**The Game Design & Development Scope and Sequences include flexible instruction options with four-week, quarter, semester, and full-year curriculum options. This scope and sequence highlights instructional options for a semester course.**

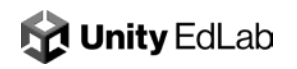

# **Semester**

### **Scope & Sequence**

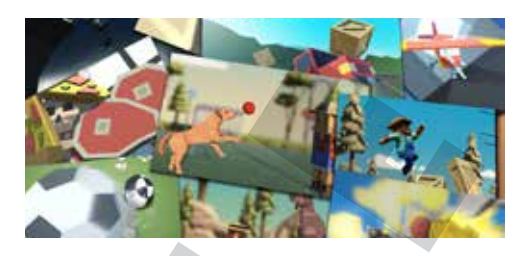

In this introductory course, students will be introduced to the Unity platform. They will explore the user interface and become familiar with working with many of the features of Unity. They will explore GameObjects, lighting, and audio before moving on to coding skills. They will learn the fundamentals of programming in the context of creating their own projects. During the course, they will create several **prototypes** along with the instructor, manage a larger **personal project** more independently, and complete **challenges and quizzes** along the way to solidify and expand their new knowledge. The skills that they learn will align with the learning objectives from the Unity Certified User exam, providing them with a foundational understanding of Unity and C# programming, preparing them for certification. In addition to these core technical competencies, students will learn how to manage a project from start to finish: come up with a concept, create a project plan, prioritize tasks, and hit milestones. By the end of the course, students will have the confidence that given enough time and resources, they can create anything they want with Unity and C#.

#### **Table of Contents**

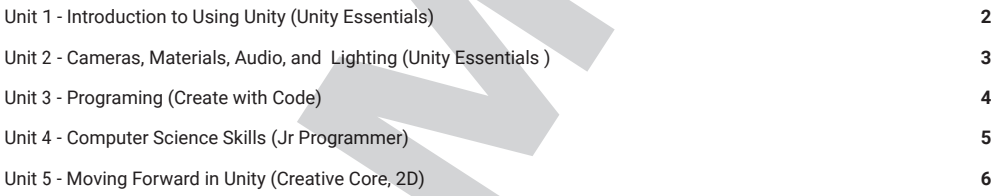

*Examples demonstrating the variety of projects students will be able to make for their personal projects*

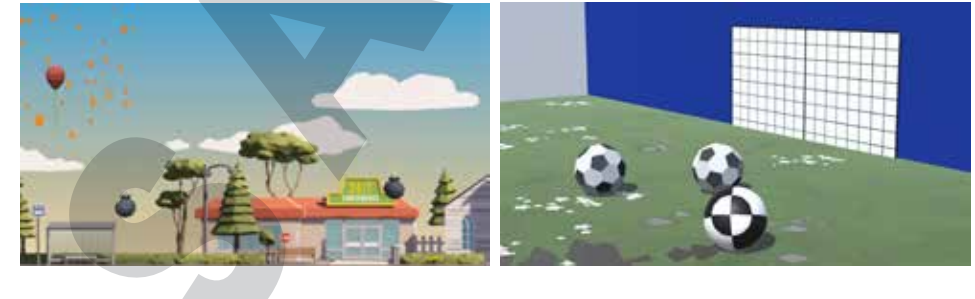

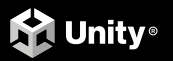

## **Unit 1 - Introduction to Unity (Unity Essentials)**

#### **UNIT SCOPE**

In this Unit, students will be introduced to Unity for the first time as they explore the Unity Essentials Pathway. They will use Unity Hub, set up their first project, and explore how to use the basic features of the Unity interface. By the end of the unit, students will be able to open a unity project, navigate the Unity interface and primitive GameObjects and manipulate them in a variety of ways. - roughly 1.5 - 2hrs

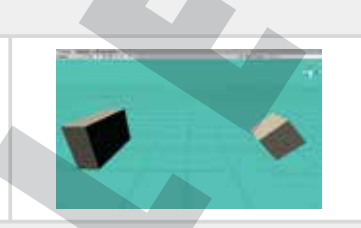

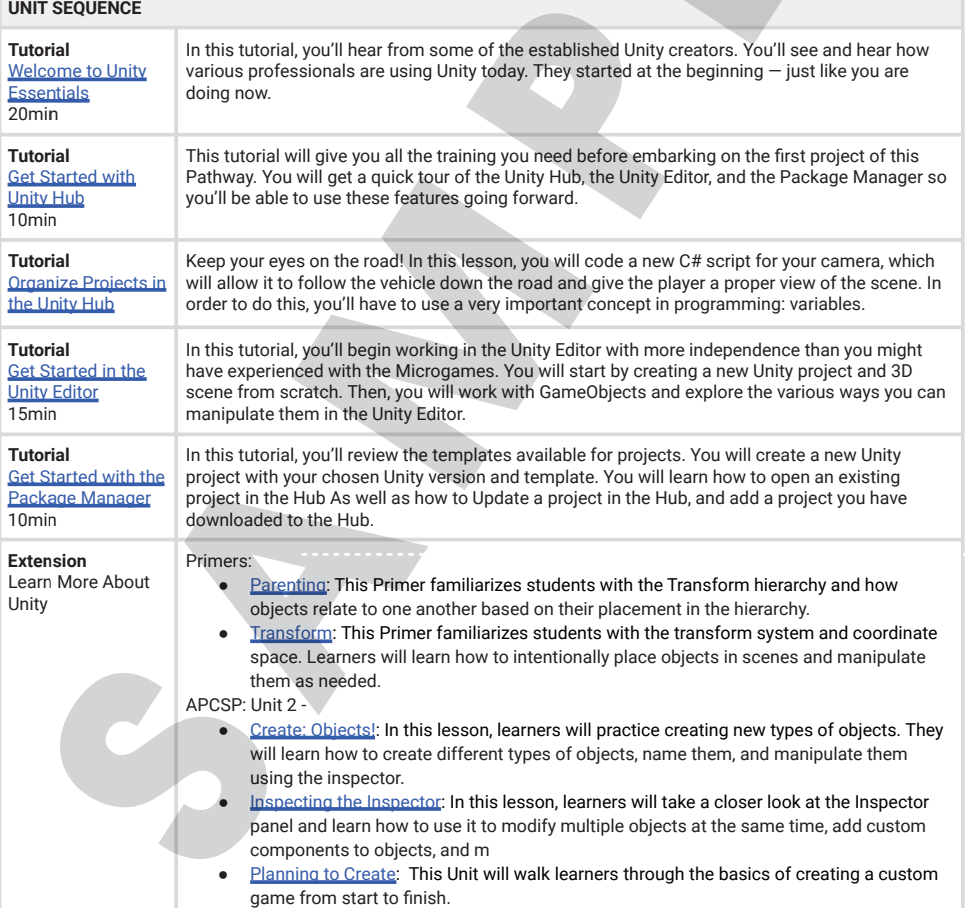

© **Unity 2022**

**Supporting lessons aligned to the AP Computer Science Principles extend student engagement and comprehension.**

**Bite-sized concept primer tutorials introduce and assess core concepts of the Unity platform and creating with code.**

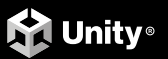